## Znajdź właściwy cień

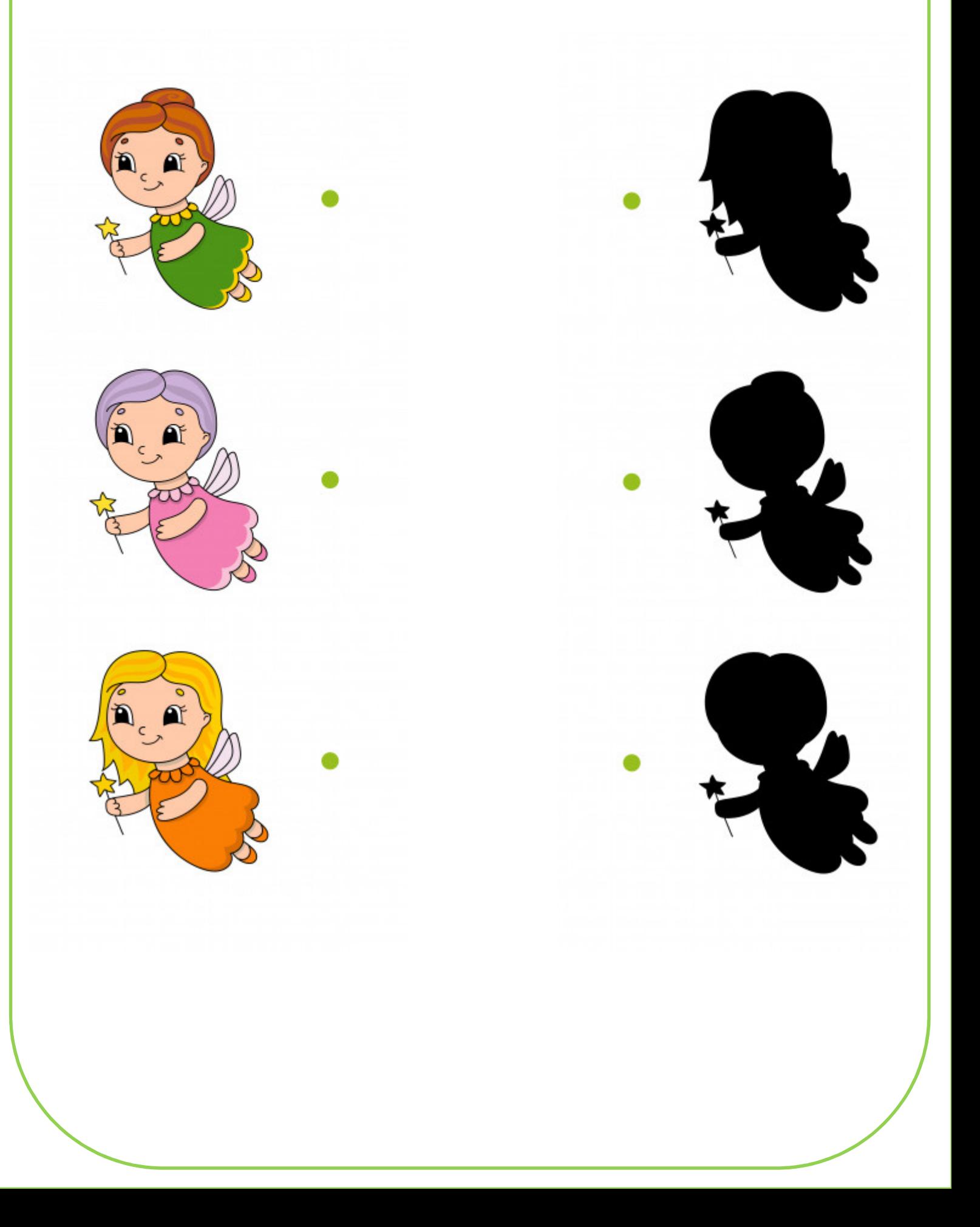

## Znajdź właściwy cień

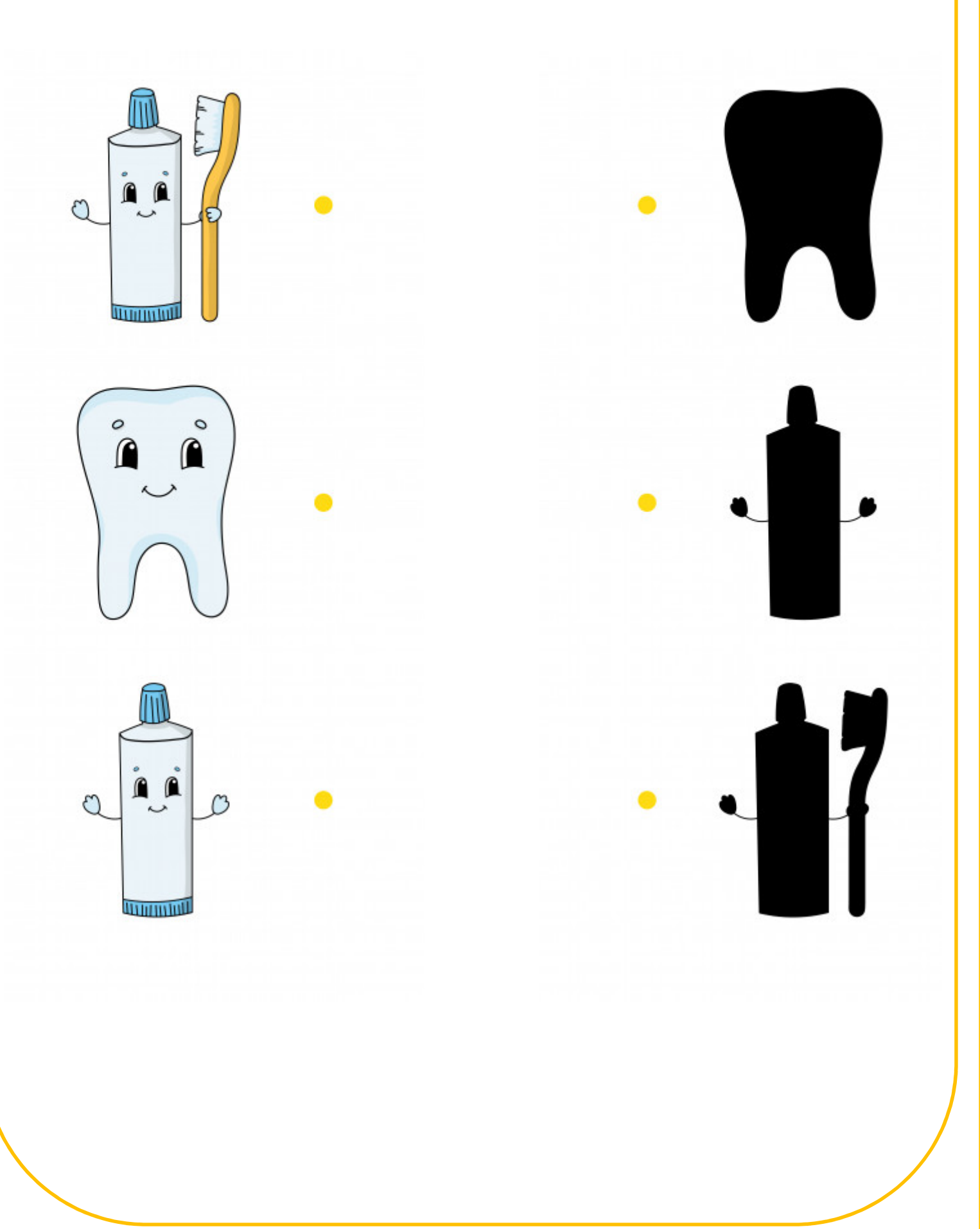

## Znajdź właściwy cień

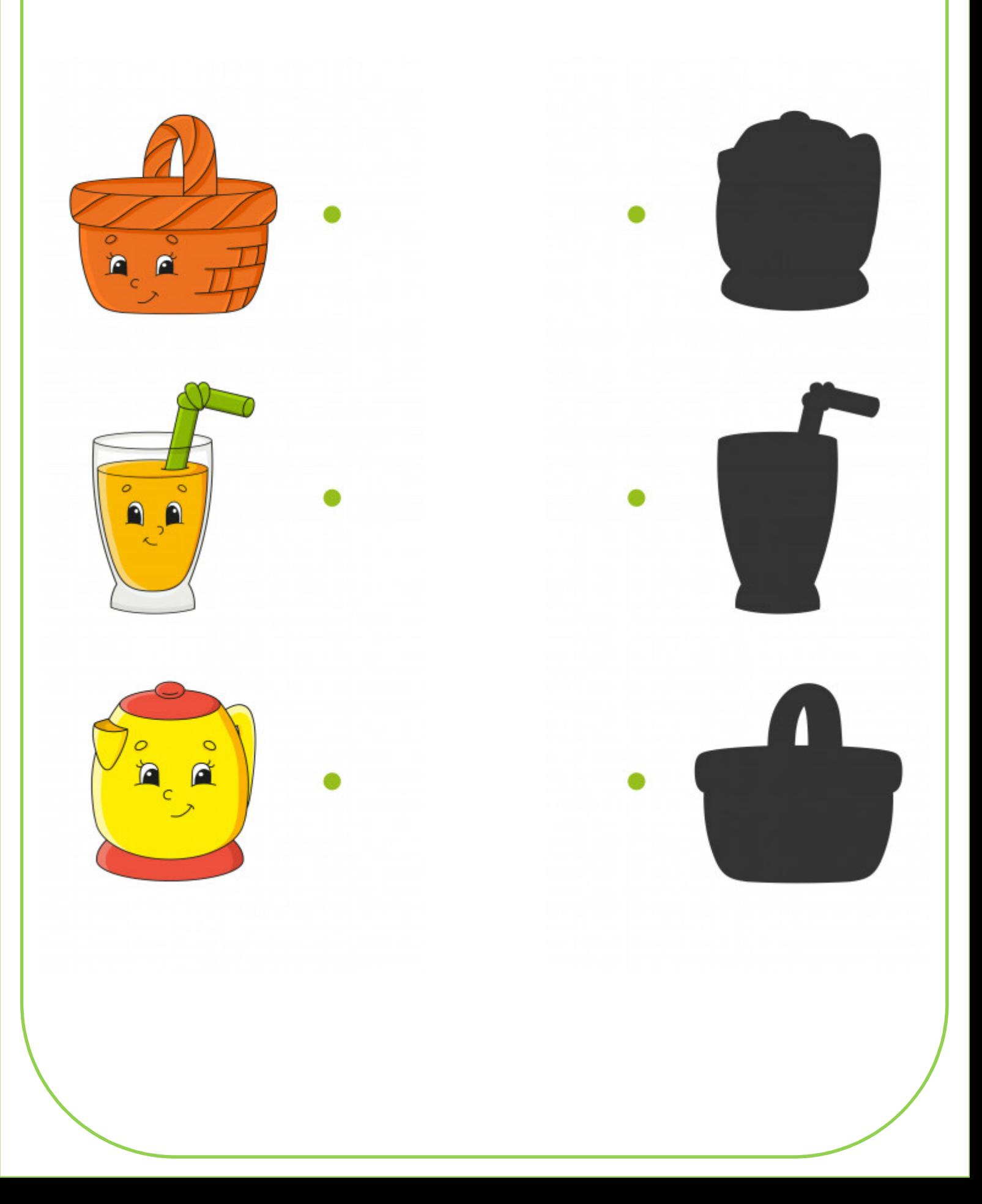